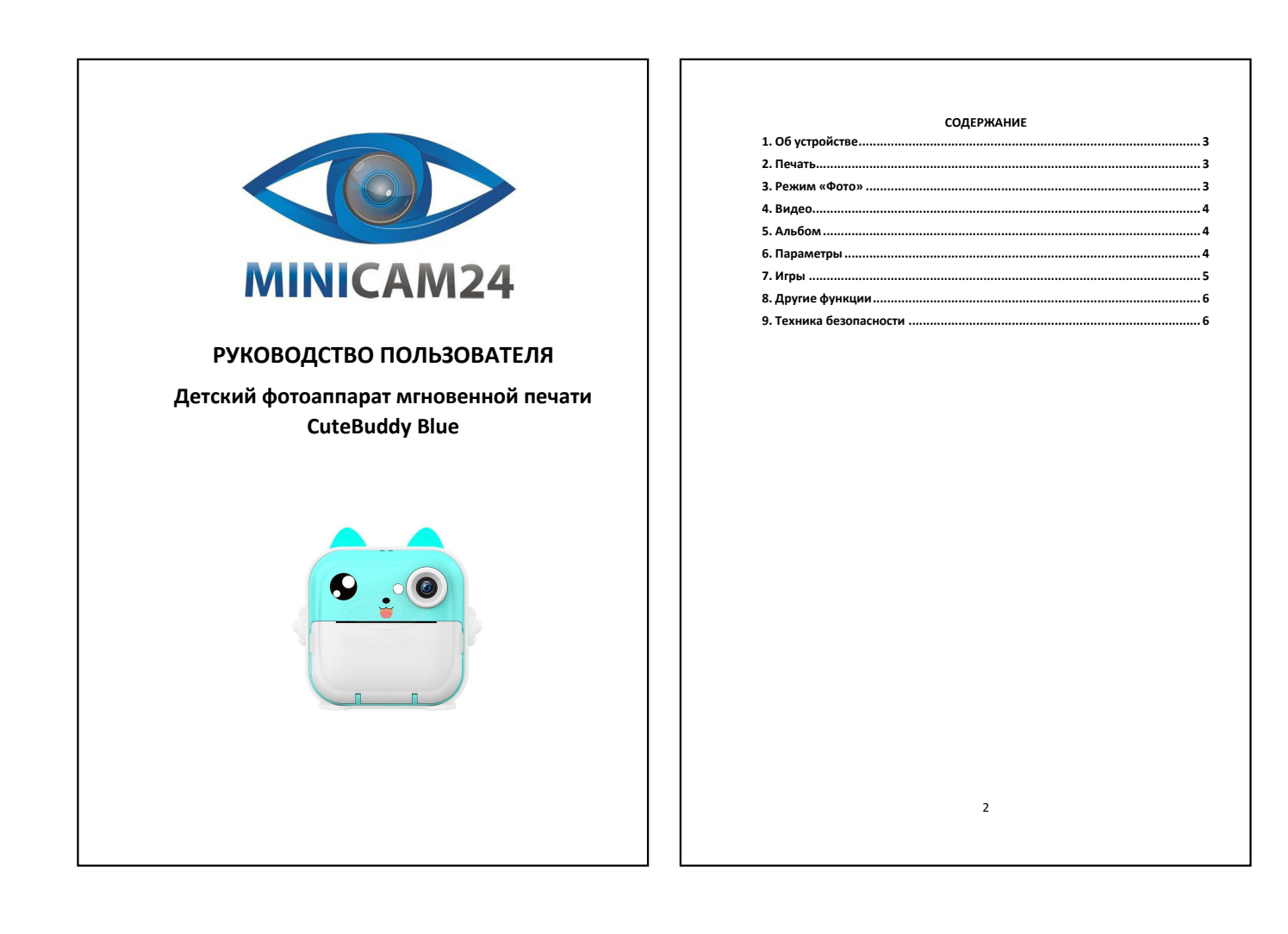

<span id="page-0-2"></span><span id="page-0-1"></span><span id="page-0-0"></span>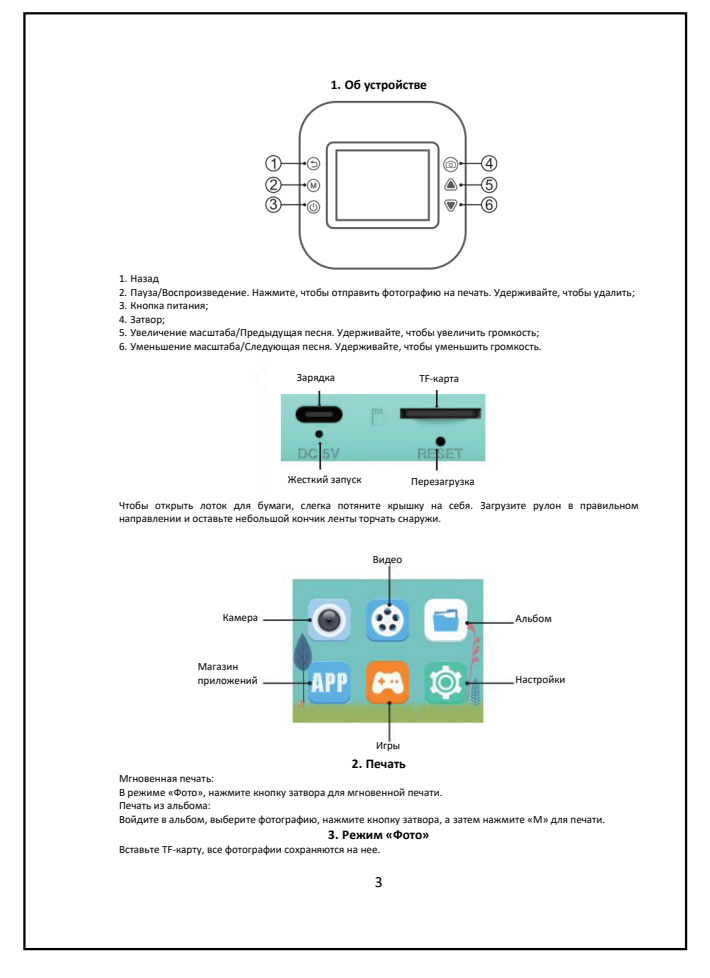

<span id="page-0-5"></span><span id="page-0-4"></span><span id="page-0-3"></span>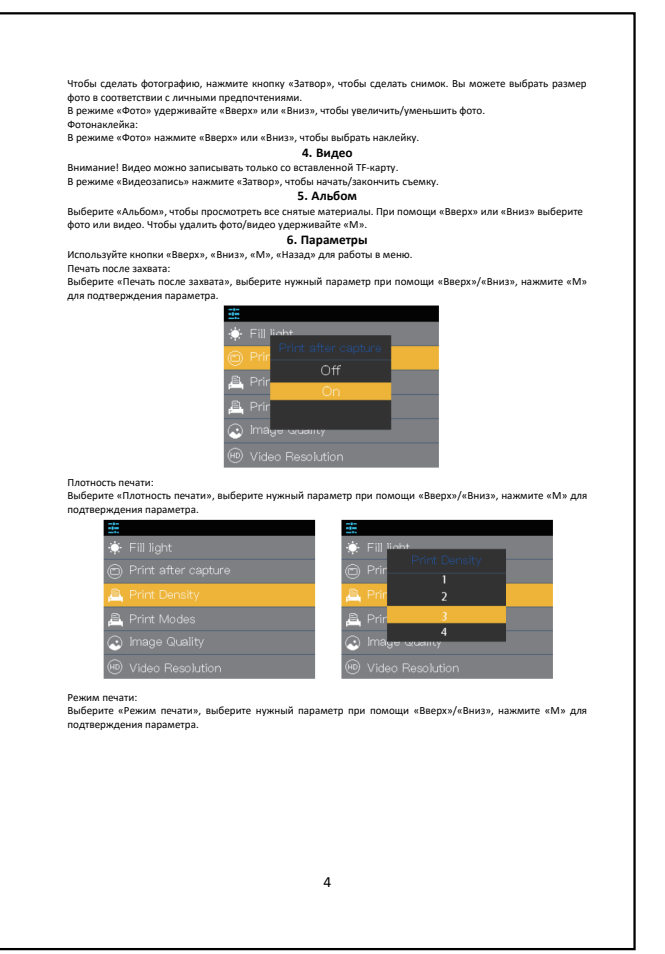

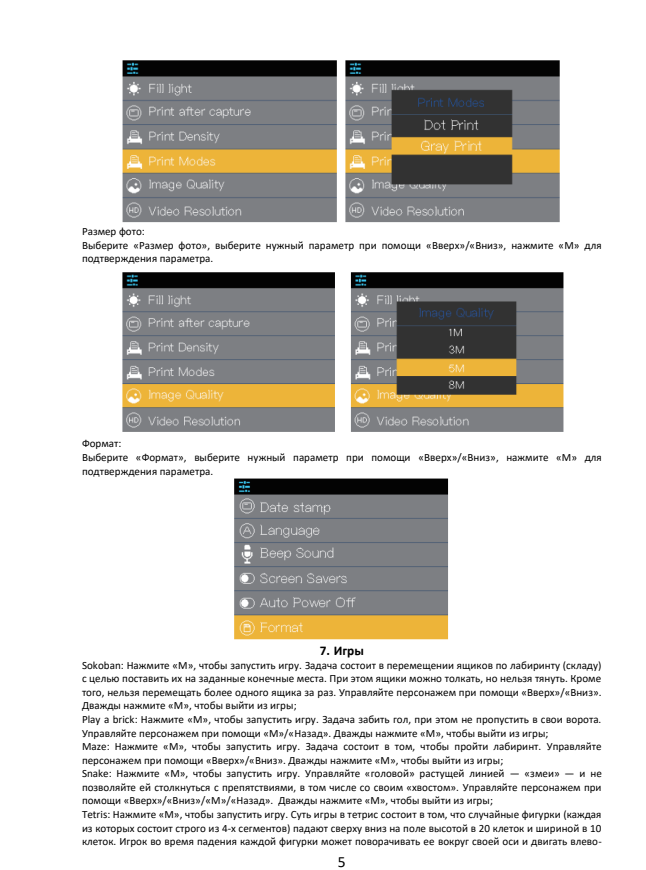

<span id="page-1-0"></span>

вправо по горизонтали, выбирая место, куда она должна упасть. Когда по горизонтали заполняется строка<br>из 10 клеток — она исчезает. Очки начисляются за каждую исчезнувшую строку. Скорость падения каждой<br>последующей фигурки

<span id="page-1-1"></span>Вами:<br>Рамбисите «Язык», выберите нужный язык (английский, китайский, японский и др.) при помощи<br>«Вверх»/гВниз», нажмите «М» для подтверждения параметра.<br>Для и время:<br>Для подтверждения параметра.<br>для подтверждения парамет Сброс:

При помощи иголки или булавки вы можете нажать кнопку сброса и выполнить его.

<span id="page-1-2"></span>• Это устройство нельзя использовать в воде или во влажной среде. Держите устройство сумии;<br>• Пожалуйста, имейте в виду, что зарядное устройство — это не игрушка. Зарядное устройство следует<br>использовать под присмотром вз

Если у вас. остались какие-либо вопросы по использованию или гарантийному обслуживанию товара,<br>свяжитесь с нашим отделом технической поддержки в чате WhatsApp. Для этого запустите приложение<br>камерой вашего смартфона.<br>каме Сервисный Центр

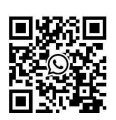

6

**Приятного использования!**

Сайт: **minicam24.ru** E-mail: info@minicam24.ru Товар в наличии в 120 городах России и Казахстана Телефон бесплатной горячей линии: **8(800)200-85-66**